Updated: September 2023

# Accommodations - Self-Registration Guide

Below is a step-by-step guide to communicating your accommodations to your instructor(s).

#### Step 1:

From Memorial's main webpage (www.mun.ca), click on 'Log in' in the upper right-hand corner of the page:

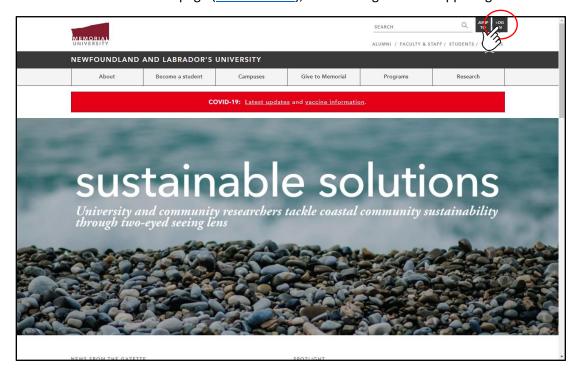

## Step 2:

Select 'my.mun.ca' from the options:

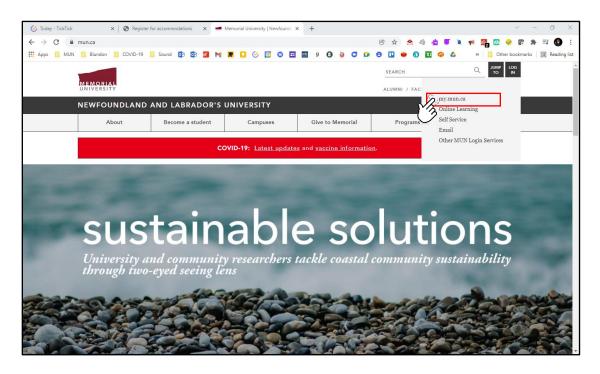

#### Step 3:

Log into MUN using your Memorial log-in credentials:

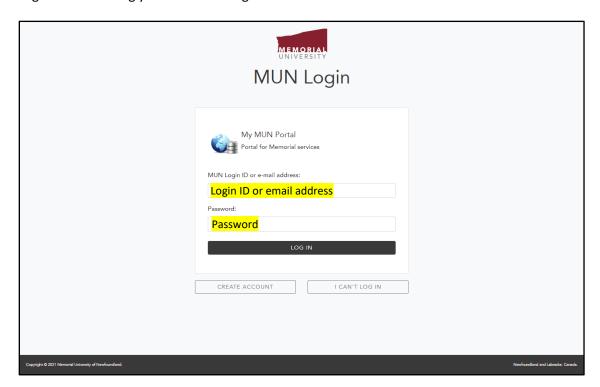

### Step 4:

On the "Students" tab in my.mun.ca, find the 'Student Services' and press 'Launch':

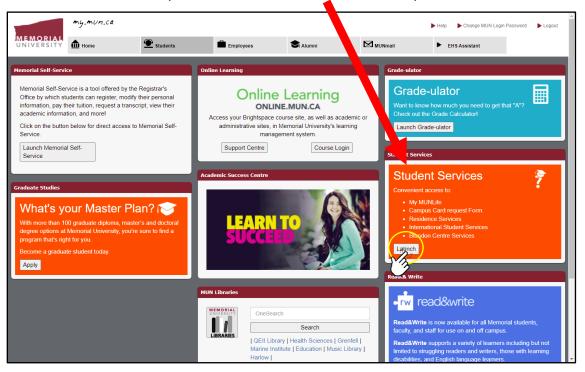

#### Step 5:

At the bottom of this pop-up window, select "Blundon Centre Services" to launch the Clockwork Web Portal (website):

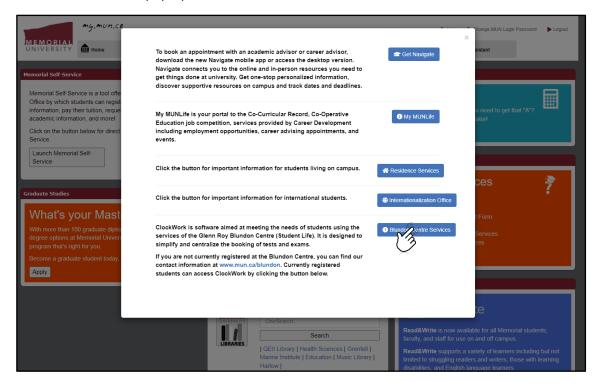

## Step 6:

You are now on your personalized Clockwork dashboard. From this webpage, choose "Request Accommodations" to launch the Accommodations portal:

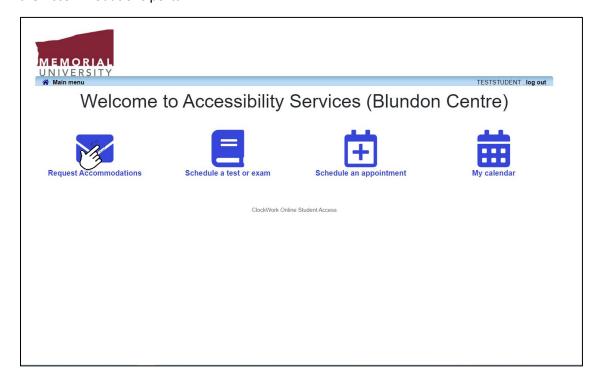

#### Step 7:

From the Accommodations main page, select "Accommodations" tab:

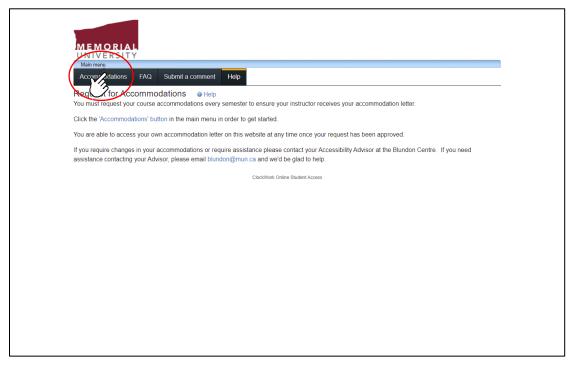

### Step 8:

On this "Request Accommodations" page, you will see:

- A list of all your registered courses for the current semester
- 2 The status of your accommodation request
- **3** The request button
- 4 After you submit the request, an option will appear for you to download a copy of your Letter of Accommodation (some students print these off for their own records, or share them with instructors)

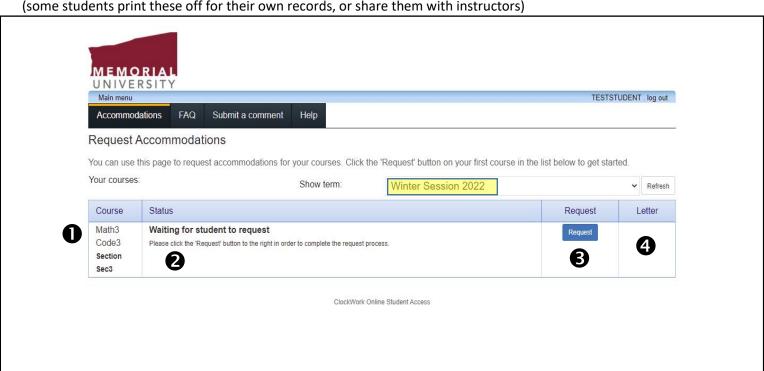

At the top of this website, you will choose:

- A. The accommodations you wish to avail of, and
- B. The courses in which you need certain accommodations.

All of your approved accommodations will populate on the left side of the page, as shown below.

The courses for which you are registered will appear on the right:

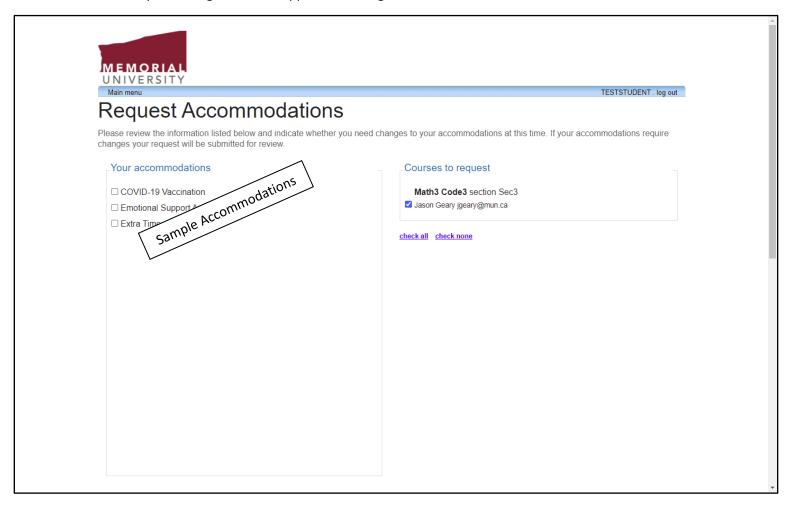

## Step 10:

After selecting the accommodations you would like to use in each particular course, you will have to select "My accommodation(s) are correct the way they are", before finalizing your request. If your accommodations need to be adjusted, or you feel an accommodation is missing, please contact your Accessibility Advisor.

| □ Private Washroom □ Reduced course load □ Semi-private Room □ Service Animal □ Severe airborne allergy □ Support for Parking Pass □ Support for Provincial Accessible Parking Pass □ Support for temporary parking □ Use of a computer to type tests/exams  Please indicate if your accommodations require any changes gifty accommodation(s) are correct the way they are  Optional note:  Optional note:  Optional note:  Perms  Vebsite Privacy & Security Policy We are committed to ensuring the privacy and accuracy of your confidential information. We have the utmost respect for your privacy and will not share your personal information with anyone without your explicit hermission. All services provided on this Website are alternatively available in person. Information we collect about you revision in the privacy and process your personal data for the purposes of providing the revices delivered by this Website. In addition some information is automatically collected and stored in the server logs, such as our lp address. Providing personal data is voluntary. There will be a minimum data that we need to collect from you for the                                                                                                    |                                                                                                    |                                                                                                    |                                  |
|----------------------------------------------------------------------------------------------------|----------------------------------------------------------------------------------------------------|----------------------------------------------------------------------------------------------------|----------------------------------|
| Reduced course load Semi-private Room Service Animal Severe airborne allergy Support for Parking Pass Support for Provincial Accessible Parking Pass Support for temporary parking Use of a computer to type tests/exams  Please indicate if your accommodations require any changes Optional note:  Provincial Accessible Parking Pass Support for temporary parking Use of a computer to type tests/exams  Please indicate if your accommodations require any changes Optional note:  Provincial Accessible Privacy & Security Policy We are committed to ensuring the privacy and accuracy of your confidential information. We have the utmost respect for your privacy and will not share your personal information with anyone without your explicit hermission. All services provided on this Website are alternatively available in person. Information we collect about you remain the purposes of providing the envices delivered by this Website. In addition some information is automatically collected and stored in the server logs, such as                                                                                                    | ☐ Private Room                                                                                                    |                                                                                                    |                                  |
| Semi-private Room Service Animal Service Animal Service Animal Service Animal Service Animal Support for Parking Pass Support for Provincial Accessible Parking Pass Support for temporary parking Use of a computer to type tests/exams  Please indicate if your accommodations require any changes Optional note:  Optional note:  Vebsite Privacy & Security Policy We are committed to ensuring the privacy and accuracy of your confidential information. We have the utmost respect for your privacy and will not share your personal information with anyone without your explicit hermission. All services provided on this Website are alternatively available in person. Information we collect about you interest the purposes of providing the envices delivered by this Website. In addition some information is automatically collected and stored in the server logs, such as                                                                                                    | ☐ Private Washroom                                                                                                    |                                                                                                    |                                  |
| Service Animal Severe airborne allergy Support for Parking Pass Support for Provincial Accessible Parking Pass Support for temporary parking Use of a computer to type tests/exams  Please indicate if your accommodations require any changes Optional note:  Optional note:  Optional note:  Perms  Website Privacy & Security Policy We are committed to ensuring the privacy and accuracy of your confidential information. We have the utmost respect for your privacy and will not share your personal information with anyone without your explicit termission. All services provided on this Website are alternatively available in person. Information we collect about you response delivered by this Website. In addition some information is automatically collected and stored in the server logs, such as                                                                                                    | ☐ Reduced course load                                                                                                    |                                                                                                    |                                  |
| Severe airborne allergy Support for Parking Pass Support for Provincial Accessible Parking Pass Support for Provincial Accessible Parking Pass Support for temporary parking Use of a computer to type tests/exams  Please indicate if your accommodations require any changes Optional note:  Optional note:  Website Privacy & Security Policy We are committed to ensuring the privacy and accuracy of your confidential information. We have the utmost respect for your privacy and will not share your personal information with anyone without your explicit termission. All services provided on this Website are alternatively available in person. Information we collect about you services delivered by this Website. In addition some information is automatically collected and stored in the server logs, such as                                                                                                    | ☐ Semi-private Room                                                                                                    |                                                                                                    |                                  |
| Support for Parking Pass Support for Provincial Accessible Parking Pass Support for Provincial Accessible Parking Pass Support for temporary parking Use of a computer to type tests/exams  Optional note:  Optional note:  Op | ☐ Service Animal                                                                                                    |                                                                                                    |                                  |
| Support for Provincial Accessible Parking Pass Support for temporary parking Use of a computer to type tests/exams  Optional note:  Optional note:  Optional n | ☐ Severe airborne allergy                                                                                                    |                                                                                                    |                                  |
| Support for temporary parking Use of a computer to type tests/exams  Please indicate if your accommodations require any changes  Optional note:  Optional note:  Perms  Website Privacy & Security Policy We are committed to ensuring the privacy and accuracy of your confidential information. We have the utmost respect for your privacy and will not share your personal information with anyone without your explicit permission. All services provided on this Website are alternatively available in person. Information we collect about you reservices delivered by this Website. In addition some information is automatically collected and stored in the server logs, such as                                                                                                    | ☐ Support for Parking Pass                                                                                                    |                                                                                                    |                                  |
| Cerms  Website Privacy & Security Policy We are committed to ensuring the privacy and accuracy of your confidential information. We have the utmost respect for your privacy and will not share your personal information with anyone without your explicit permission. All services provided on this Website are alternatively available in person. Information we collect about you reprivace delivered by this Website. In addition some information is automatically collected and stored in the server logs, such as                                                                                                    | ☐ Support for Provincial Accessible Parking Pass                                                                                                |                                                                                                    |                                  |
| Please indicate if your accommodations require any changes  Optional note:  Optional note:  Vebsite Privacy & Security Policy We are committed to ensuring the privacy and accuracy of your confidential information. We have the utmost respect for your privacy and will not share your personal information with anyone without your explicit permission. All services provided on this Website are alternatively available in person. Information we collect about you respect to the purpose of providing the pervices delivered by this Website. In addition some information is automatically collected and stored in the server logs, such as                                                                                                    | ☐ Support for temporary parking                                                                                                    |                                                                                                    |                                  |
| Optional note:  Optional note: | ☐ Use of a computer to type tests/exams                                                                                                    |                                                                                                    |                                  |
| Website Privacy & Security Policy We are committed to ensuring the privacy and accuracy of your confidential information. We have the utmost respect for your privacy and will not share your personal information with anyone without your explicit permission. All services provided on this Website are alternatively available in person. Information we collect about you respect to the purposes of providing the ervices delivered by this Website. In addition some information is automatically collected and stored in the server logs, such as                                                                                                    |                                                                                                    |                                                                                                    |                                  |
| have the utmost respect for your privacy and will not share your personal information with anyone without your explicit permission. All services provided on this Website are alternatively available in person. Information we collect about you respect to the purposes of providing the revices delivered by this Website. In addition some information is automatically collected and stored in the server logs, such as                                                                                                    | Ź                                                                                                    |                                                                                                    |                                  |
| services delivered by this Website. In addition some information is automatically collected and stored in the server logs, such as                                                                                                    | Terms                                                                                                    |                                                                                                    |                                  |
|                                                                                                    | Website Privacy & Security Policy We are common the utmost respect for your privacy and we permission. All services provided on this Websi      | ll not share your personal information with anyone without your expe<br>e are alternatively available in person. Information we collect abou                                                                        | olicit<br>t you                  |
|                                                                                                    | Website Privacy & Security Policy We are common have the utmost respect for your privacy and we permission. All services provided on this Websi | Il not share your personal information with anyone without your expe<br>are alternatively available in person. Information we collect abour<br>will only collect and process your personal data for the purposes of | olicit<br>t you<br>providing the |

## **Step 11:**

The final step in this process requires you to read and agree to the terms outlined regarding privacy and security and hit the "Submit" button. Hitting "Submit" finalizes the process and emails a notification to your instructor(s) about your accommodations.

|                                                                                                    | any changes                                                                                                    |
|----------------------------------------------------------------------------------------------------|----------------------------------------------------------------------------------------------------|
| OMy accommodation(s) are correct the way bey are                                                    | Optional note:                                                                                                    |
|                                                                                                    |                                                                                                    |
| Terms                                                                                               |                                                                                                    |
| have the utmost respect for your privacy and will permission. All services provided on this Website | tted to ensuring the privacy and accuracy of your confidential information. We not share your personal information with anyone without your explicit are alternatively available in person. Information we collect about you              |
| your lp address. Providing personal data is volunt                                                  | me information is automatic. By collected and stored in the server logs, such as tary. There will be a minimum of ta that we need to collect from you for the what data we require, if you wish is use our services, by indicating in the |
| relevant fields of the webforms. Statistics =====                                                   | ==== The Website is regularly monit red in order to supply you with the best urpose, we consult the statistics relating to use of our Website and develop the                                                                             |
|                                                                                                    |                                                                                                    |
| Website on the basis of this data. Your information                                                 | n may also be used in our reports. User statistics are anonymous. Security protect your information data. Secure server setware is used to encrypt the er and our Website. This measure ensures the security of all your transactions     |
| Website on the basis of this data. Your information                                                 | protect your information data. Secure server so tware is used to encrypt the                                                                                                    |

>> End of Guide <<